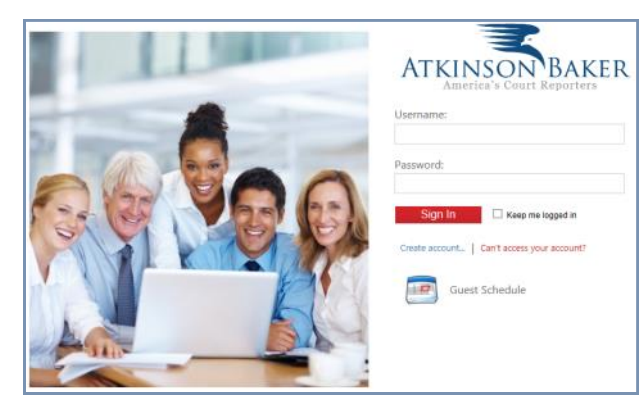

## FAQs

## Atkinson-Baker Court Reporters Client Center, Version 3

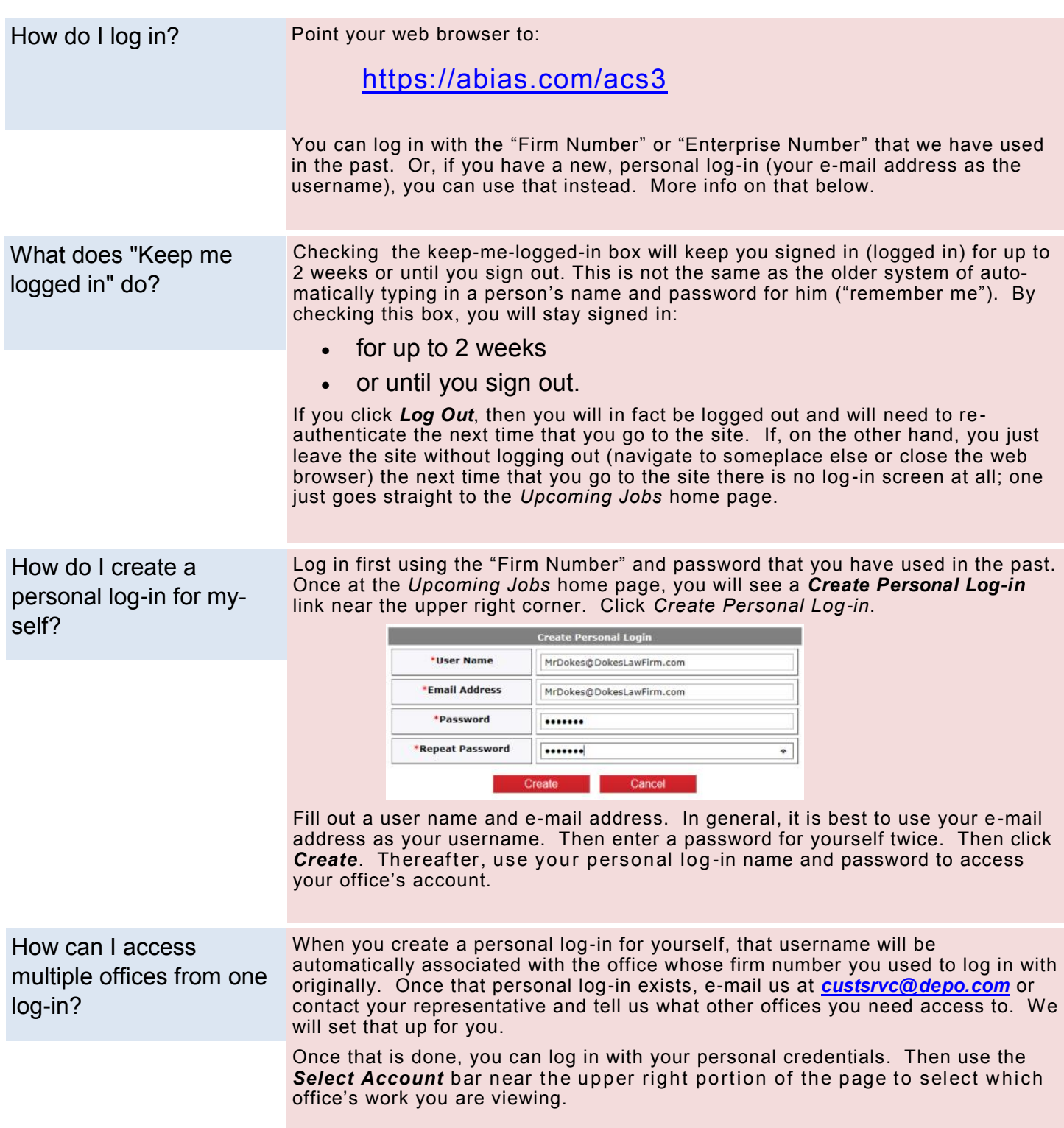

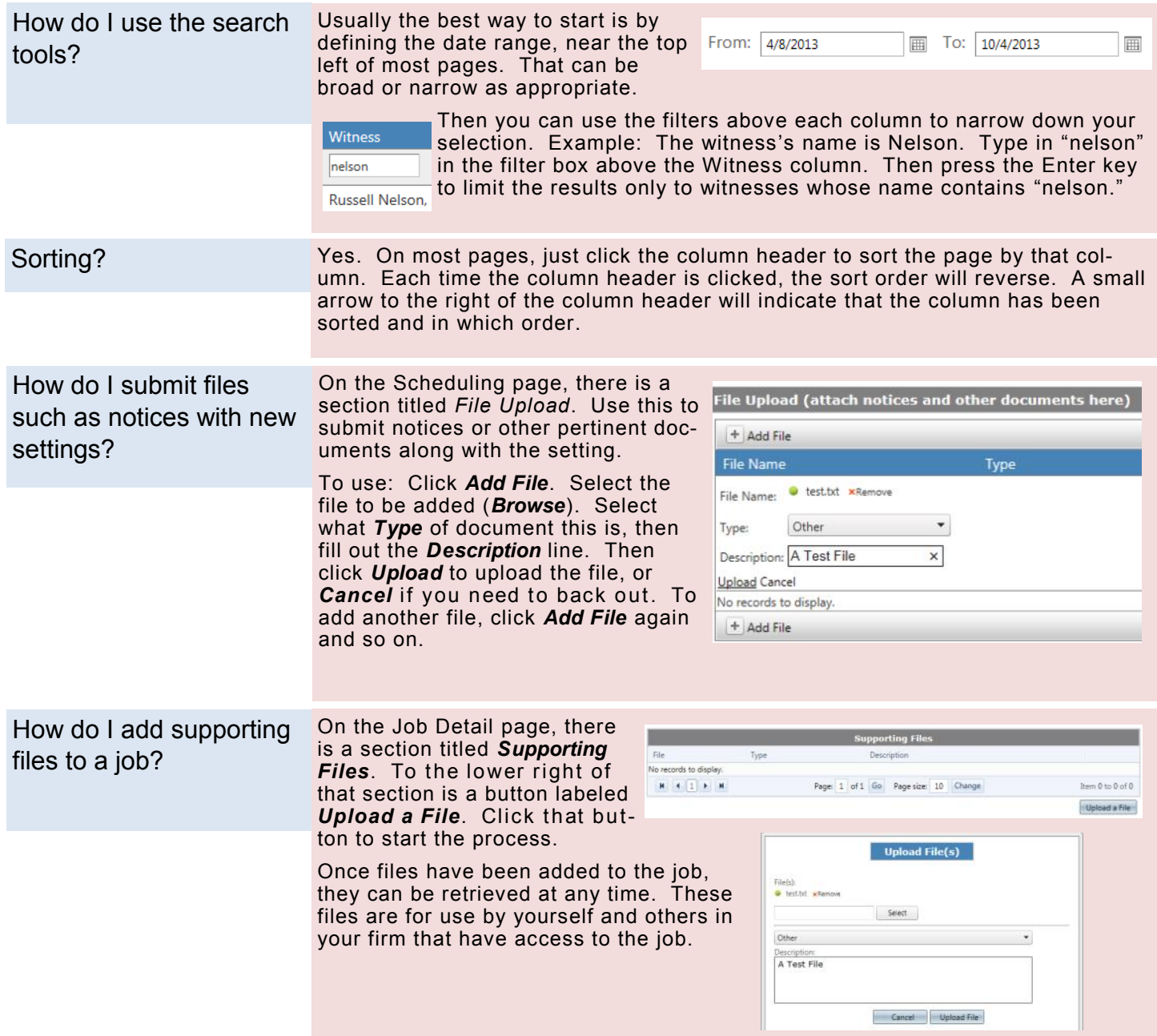

-oOo-